市内事業者の皆様へ

貴社の魅力を広く発信しませんか?

もっと

多摩市は,八王子市,府中市,町田市,日野市, 調布市,狛江市,稲城市(多摩川流域自治体)と 連携・協調し,各市の特徴や魅力,自治体の枠を 超えた広域連携による共通基礎データ等と併せて, 8市に所在する企業情報(データ)を主に地方都市に 向けて発信するホームページ「東京都多摩地域投資誘致プラットフォーム(仮称)」を 新たに作成する予定です。(令和5年度中スタート予定) 多摩市,<br>稲城市 町田市 狛江市 日野市 府中市 調布市 八王子市

地方都市の企業と多様な関係(企業誘致,技術提携,委託生産,販路拡大)構築の ために,貴社の魅力を発信しませんか?

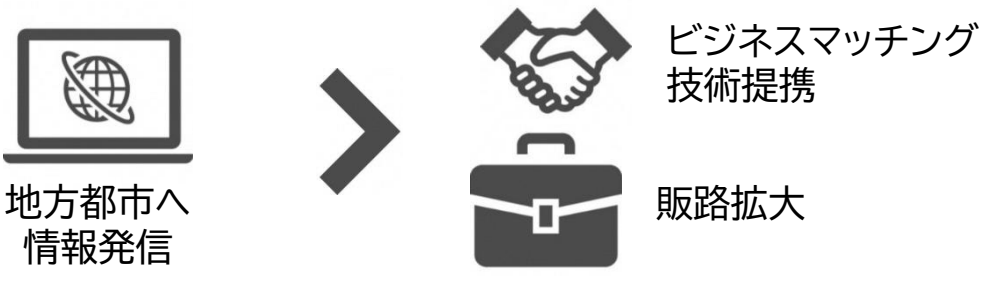

企業活動の拡大を考えられている会員の皆様, この機会に是非,御参加ください!

発信する企業情報(提供いただきたいデータ) 業種,事業内容,企業方針,企業PR,保有技術,主要設備・仕様, 企業の基礎情報(企業名,代表者氏名,事業所所在地, 電話,HP, 資本金,創業年月,従業員数等) 等

## ■ ホームページで公開する情報のイメージ

- ・多摩地域の紹介や各市(八王子市,府中市,町田市,調布市,日野市, 狛江市,多摩市,稲城市)の紹介ページ
- ・地方企業誘致コンテンツ(8市の産業情報,インフラ情報,企業支援 情報,地域特色等)
- ・8市に所在する企業情報(業種などによる検索機能付き)
- 企業データの提出方法 裏面を参考にしてください。
- 企業データの提出〆切 **令和5年9月20日(水曜日)【必着】**
	- 企業データ掲載にかかる費用 無料

## ■ お問合せ先

多摩市企画課 企画調整担当 電話 042-338-6813 FAX 042-337-7658 Eメール tm032000@city.tama.tokyo.jp

■ 企業データの提出方法(1もしくは2のいずれかをご選択ください)

本件取組内容の趣旨を御理解いただき,データベース(ホームページ) への企業情報の掲載に御了承いただける場合は,以下の方法での情報 提供に御協力をお願いいたします。

1 スマートフォン,タブレット等からの提出

右記の二次元コードを読み取り,LoGoフォームから 必要記載事項を記入してください。

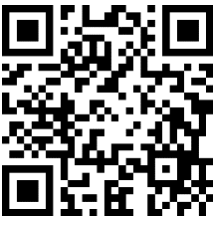

2 FAXによる提出

申込書に必要記載事項を記載の上,FAXにより提出してください。 FAX 042-337-7658 多摩市企画課 担当者宛

東京都多摩地域投資誘致プラットフォーム(仮称) 企業データ登録申込書

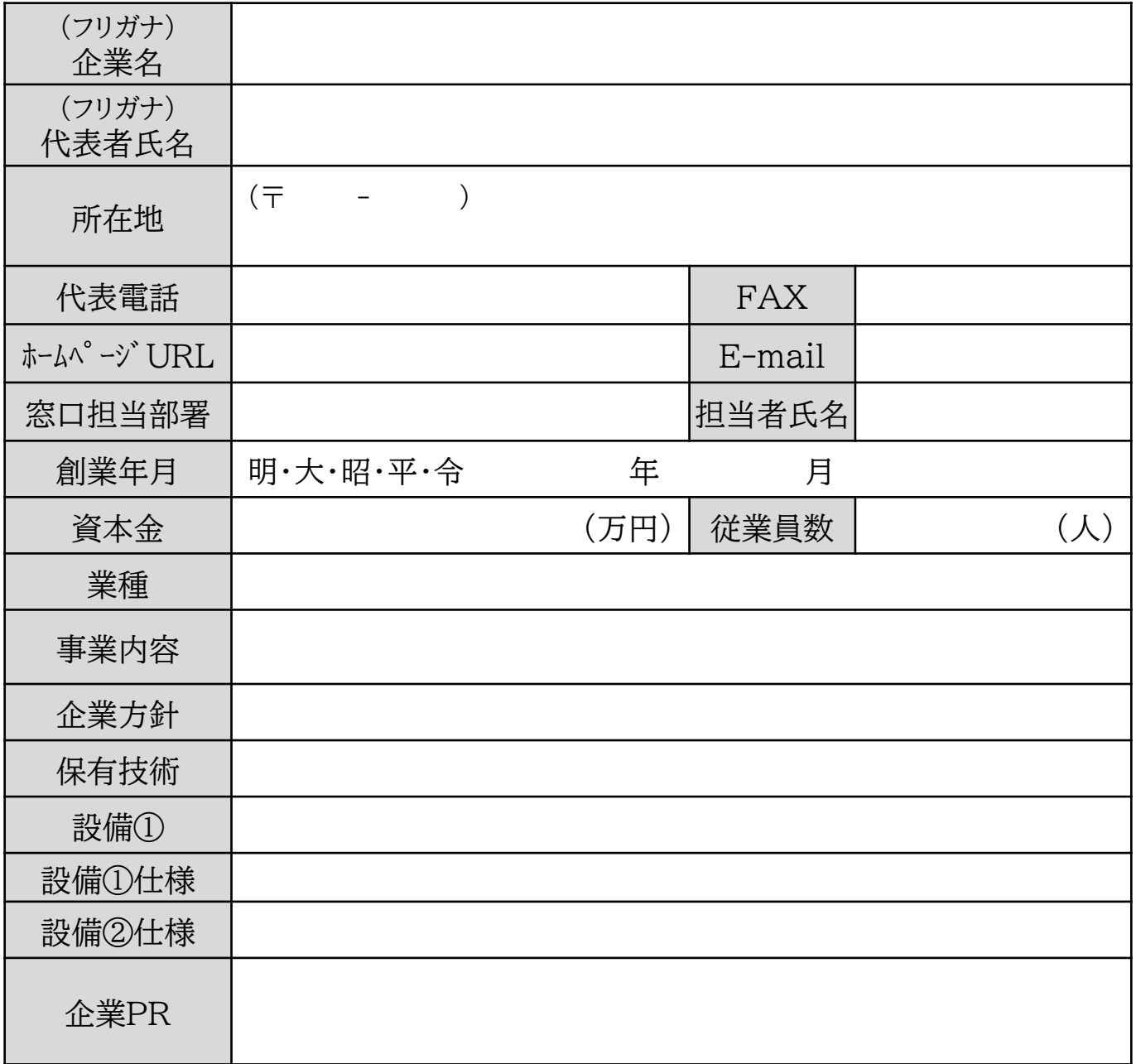

※「設備」については,貴社をPRできる設備等があればご記入ください。 ※いただいた情報は「東京都多摩地域投資誘致プラットフォーム(仮称)」に掲載するほか, 同プラットフォームの作成のためにのみ活用します。